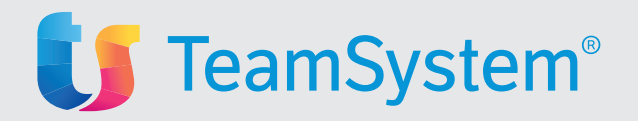

# La nuova era dell'analisi dati One Click Analysis

5 motivi per entrare nell'era One Click

#### **Risparmi tempo**

**1**

Interrogazioni veloci, efficaci e precise con semplici filtri e navigazione interattiva.

#### **Interroghi tutti i dati che vuoi 2**

Navighi tutti i dati delle procedure, aggreghi, filtri, stampi, esporti in fogli di calcolo in modo flessibile qualsiasi interrogazione ed analisi.

#### **Offri nuovi servizi ai clienti 3**

Offri consulenza contabile, gestionale, amministrativa, fiscale e in area paghe con analisi dei dati sino ad oggi impossibili.

### **È facile e adatto a tutti 4**

Con la navigazione semplice ed intuitiva ora chiunque può fare le analisi riservate ai più esperti, distribuendo al meglio il lavoro dello studio.

#### **È lo strumento di analisi del futuro 5**

Con le sue infinite potenzialità ed i futuri sviluppi One Click diventerà il principale strumento di analisi dati delle procedure TeamSystem.

*«Con One Click impiego un'ora per fare analisi che richiedevano almeno un giorno tra ricerche, esportazioni, rielaborazioni dei dati»*

Dott. Gaffarelli Carlo, Studi Associati CED B.g.z.

## One Click Analysis

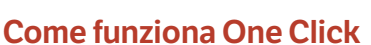

One click utilizza **una tecnologia innovativa di estrazione, ricerca ed analisi** integrata nativamente all'interno delle procedure, che permette di navigare i dati in modo intuitivo e più sicuro dei fogli di calcolo.

## **Cosa cambia con One Click**

- Selezioni tutte le **viste, dimensioni**  e **variabili** associate ad un dato;
- **Navighi in modo interattivo** tra i dati estratti;
- Crei **modelli** e **interrogazioni personalizzate** e dinamiche;
- Produci **grafici** e **stampe** in qualsiasi formato;
- **Esporti** su qualsiasi foglio di calcolo.

## **Alcuni esempi:**

- Costo del personale suddiviso per qualifica, periodo, cdc, reparto, matricola e con tabelle Pivot;
- Situazioni contabili per aree geografiche, saldi movimenti passivi e attivi;
- Situazione voci di calcolo dipendenti con tutte le possibili suddivisioni paghe;
- Prima nota contabile e paghe, movimenti clienti fornitori, situazioni TFR e Ratei.

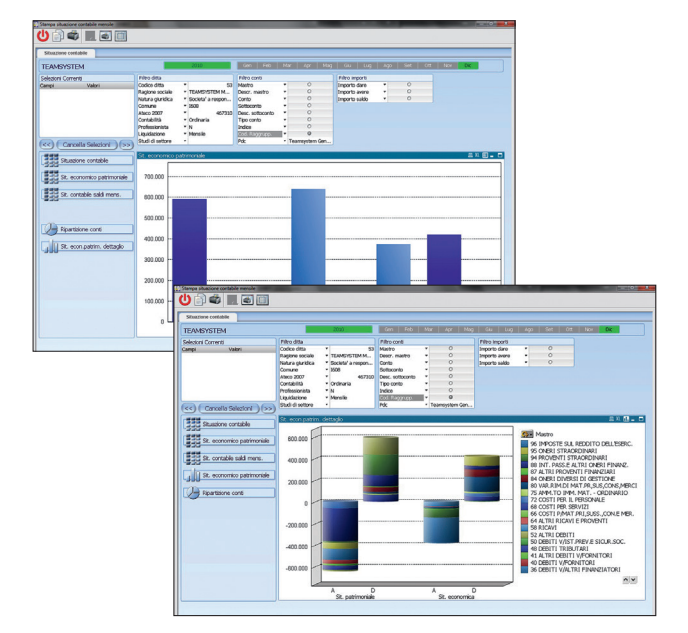

Guarda il video dedicato a:  $>$  Aziende  $>$  Commercialisti  $>$  Consulenti

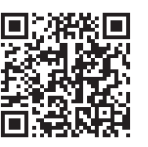

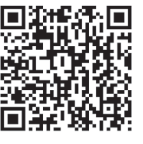

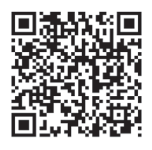

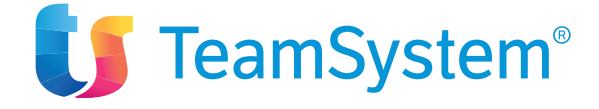

TeamSystem **Certified Software Partner** Via Yuri Gagarin, 205 - 61122 Pesaro (PU) Tel. 0721 42661 - Fax 0721 400502 www.teamsystem.com

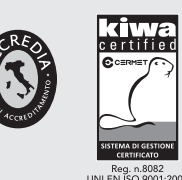

*Sedi Certificate: Pesaro e Senigallia*

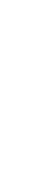

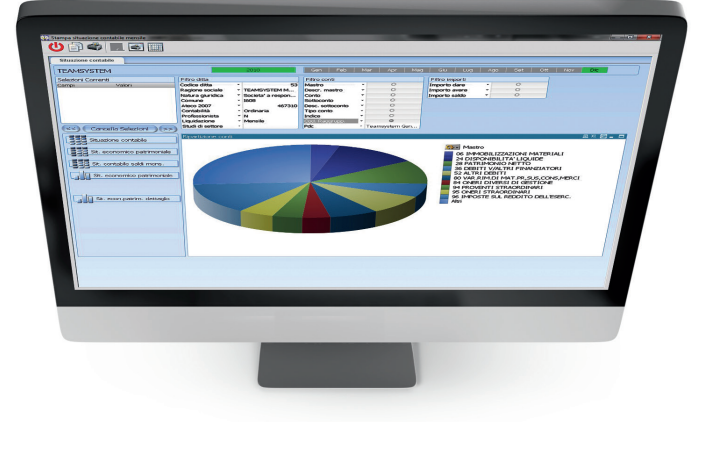

**TSSDEP198\_Rev.03**